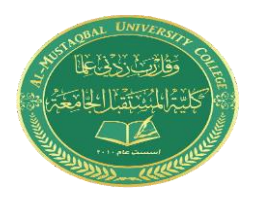

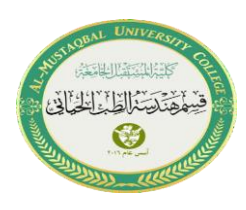

# **Lecture 7: Arrays and Matrices**

 In an array, multiple values of the same data type can be stored with one variable name. In a computer, array elements are stored in a sequence of adjacent memory locations. Arrays are of two types:

- 1. One-dimensional array.
- 2. multi-dimensional array.

# **One-Dimensional Arrays**

 The position of an element in the array is called the array index or subscript. In the case of an array of five elements  $A[4] = \{6, 7, 8, 9, \}$ , their index or subscript values are 0, 1, 2, and 3. Note that the count for array elements or subscripts starts from 0 as shown below.

 $A[0] = 6$ Index 3 0 1 2  $A[1] = 7$ 9 6 7 8  $A[2] = 8$ Element  $A[3] = 9$ 

## **INPUT/OUTPUT of one-dimensional array**

The input/output of an array is carried out element by element either a for loop or while loop may be used. For example, an array Bill[5] having n elements is to be read as follows Examples:

## **Ex1**

Int Bill [5] for (int i =  $0; i < 5; i++)$  {

```
 cin>> Bill[i];
   cout \langle \rangle Bill[i] \langle \rangle "\n";
}
```
Or an array can be read in another way called "static initialization" as shown:

int Bill $[5] = \{10, 20, 30, 40, 50\}$ ; and the output (printing) is as follows:

```
for (int i = 0; i < 5; i + +1);
```
Cout <<Bill[i]<< "\n";

OR for (int  $i = 0$ ;  $i < 5$ ;  $i + +$ );

Cout <<Bill[i]<<endl;

**Ex2**

```
int Bill[5] = \{10, 20, 30, 40, 50\};
for (int i = 0; i < 5; i++) {
  cout \langle Bill[i] \langle "\n";
}
```
**Ex: This example outputs the index of each element together with its value.**

```
#include <iostream>
#include <string>
using namespace std;
int main() {
  string cars[5] = {\text{``Volvo''}, "BMW", "Ford", "Mazda", "Tesla"};for (int i = 0; i < 5; i++) {
     cout \langle \langle i \rangle \langle k \rangle = \langle \langle i \rangle \langle j \rangle \langle k \rangle }
   return 0;
}
```
## **TWO-DIMENSIONAL ARRAYS (MATRIX)**

The two-dimensional array is represented by i rows and j columns. The figure below shows an array of two rows and five columns.

 $A[0][0] = 5$ 

 $A[0][1] = 2$ 

 $A[1][0] = 6$ 

 $A[1][3] = 9$ 

❖ A two-dimensional array can be declared as below.

**type name [number of rows] [number of columns];** 

**For example:** 

int A[2][5];

float B[10][20];

## **INPUT/OUTPUT OF TWO-DIMENSIONAL ARRAY**

The two-dimensional array A[m][n] can be read as follow:

for( $i=0$ ;  $i;  $i++$ )$ for( $j=0$ ;  $j;  $j++$ )$  $\text{cin}>>\text{A[i][j]},$ 

We can use the **static initialization** with the two-dimensionally as follow:

**float M[2][5]**= {5.1, 2.2, 3.8, 2.5, 4.7, 6.1, 7.2, 8.8, 9.0, 8.4};

**float M[2][5]**= {{5.1, 2.2},{ 3.8, 2.5}, {4.7, 6.1}, {7.2, 8.8}, {9.0, 8.4}};

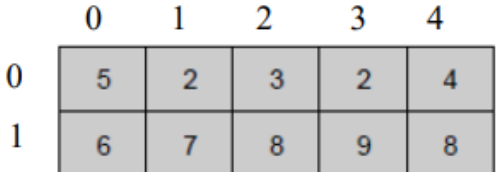

To print a two-dimensional array, we can use the following form:

```
for(i=0; i<m; i++)
{ 
    for(j=0; j<n; j++)
       cout << A[i][j] < ",
        cout<<endl;
}
```
#### **Example:**

This program initializes 8 elements in a two-dimensional array of size four rows and two columns, then prints the array on output:

```
#include<iostream>
using namespace std;
int main()
{
    int arr[4][2] = {\{1, 2\}, \{3, 4\}, \{5, 6\}, \{7, 8\}};
     int i, j;
    cout<<"The Two-dimensional Array is:\n";
    for(i=0; i<4; i+1)
     {
         for(j=0; j<2; j++)
          \text{cout} \leq \text{arr}[i][j] \leq \text{''} ";
         cout<<endl;
     }
    cout<<endl;
     return 0;
}
```
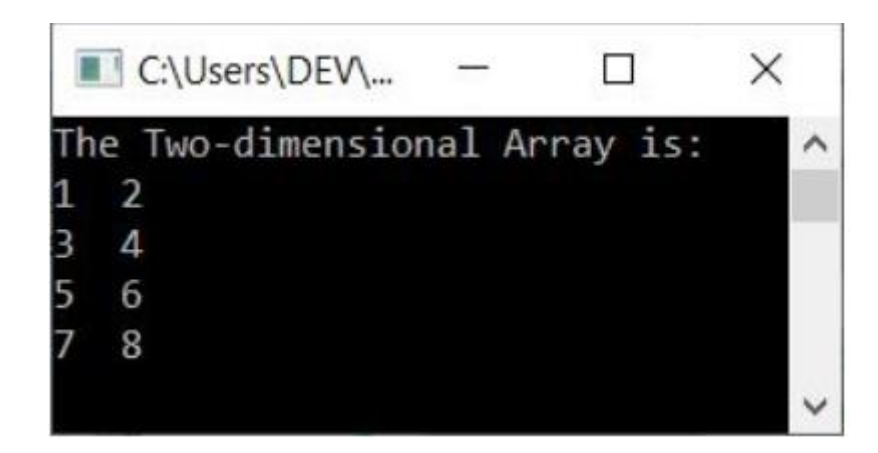

```
#include<iostream>
using namespace std;
main( )
      int arr[4][2] = {{ 10, 11 },
             { 30, 31 },
            { 40, 41 }
      int i,j;
      cout<<"Printing a 2D Array: \n";
      for (i=0; i<4; i++)for(j=0; j<2; j++)cout<<"\t"<<arr[i][j];
            cout<<endl;
```
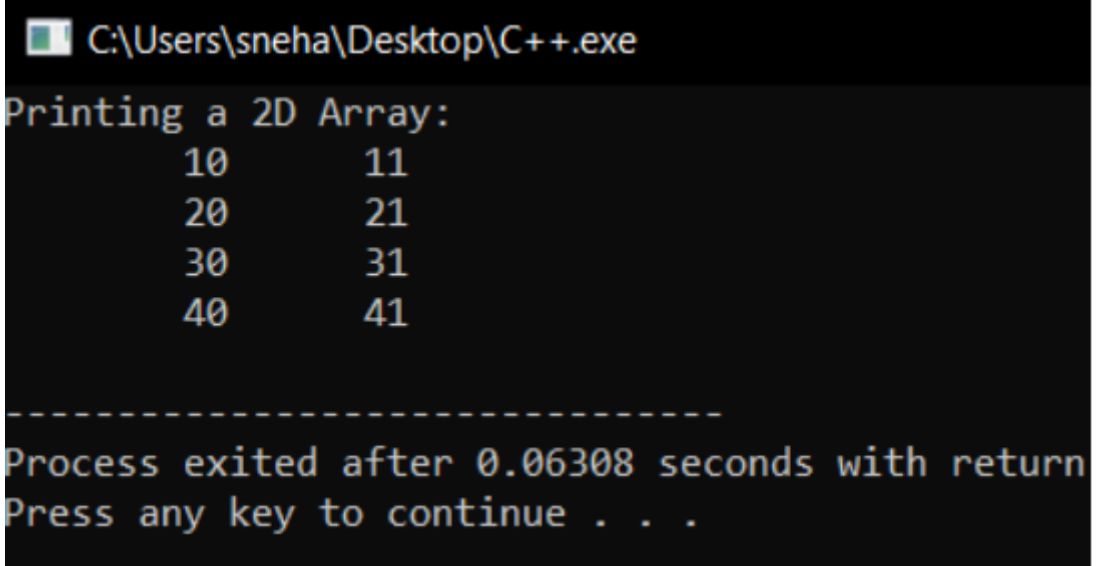